# Quality Criteria Verification Executive Summary For QCV, Stage Rollout, DMSU and EGI internal

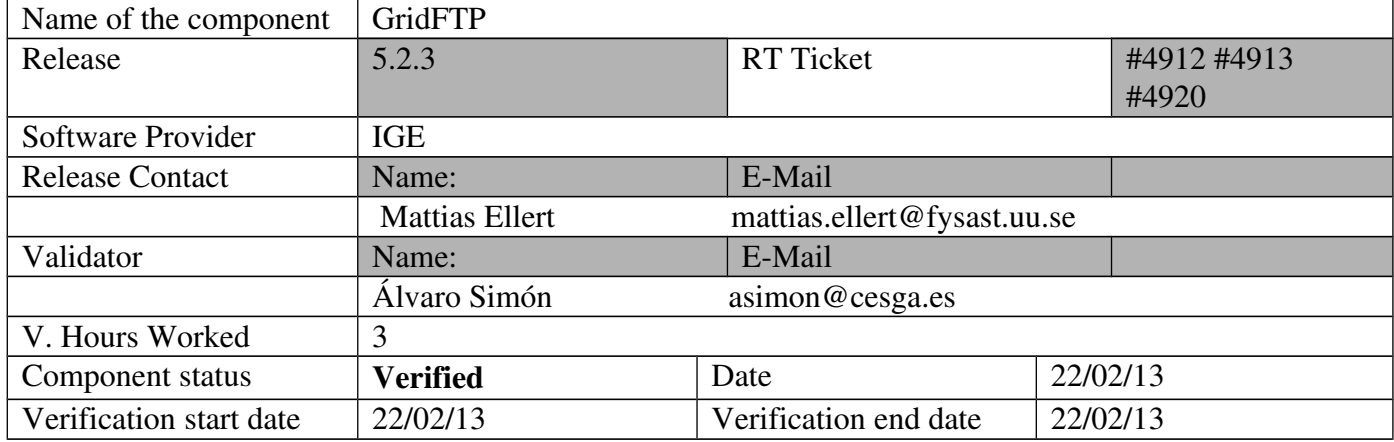

### Summary:

New GridFTP 5.2.3 was tested without problems. It were used SHA2 certificates to check its SHA2 cert compatibility.

GGUS Tickets:

• None

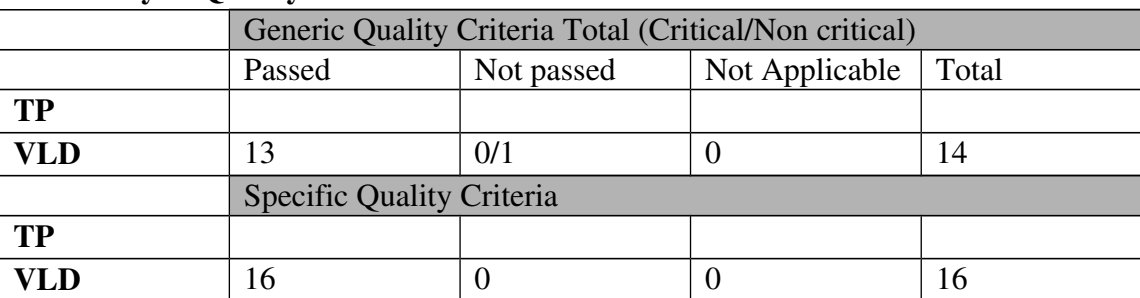

### Summary of Quality Criteria verification:

# Quality Criteria verification cheatsheet:

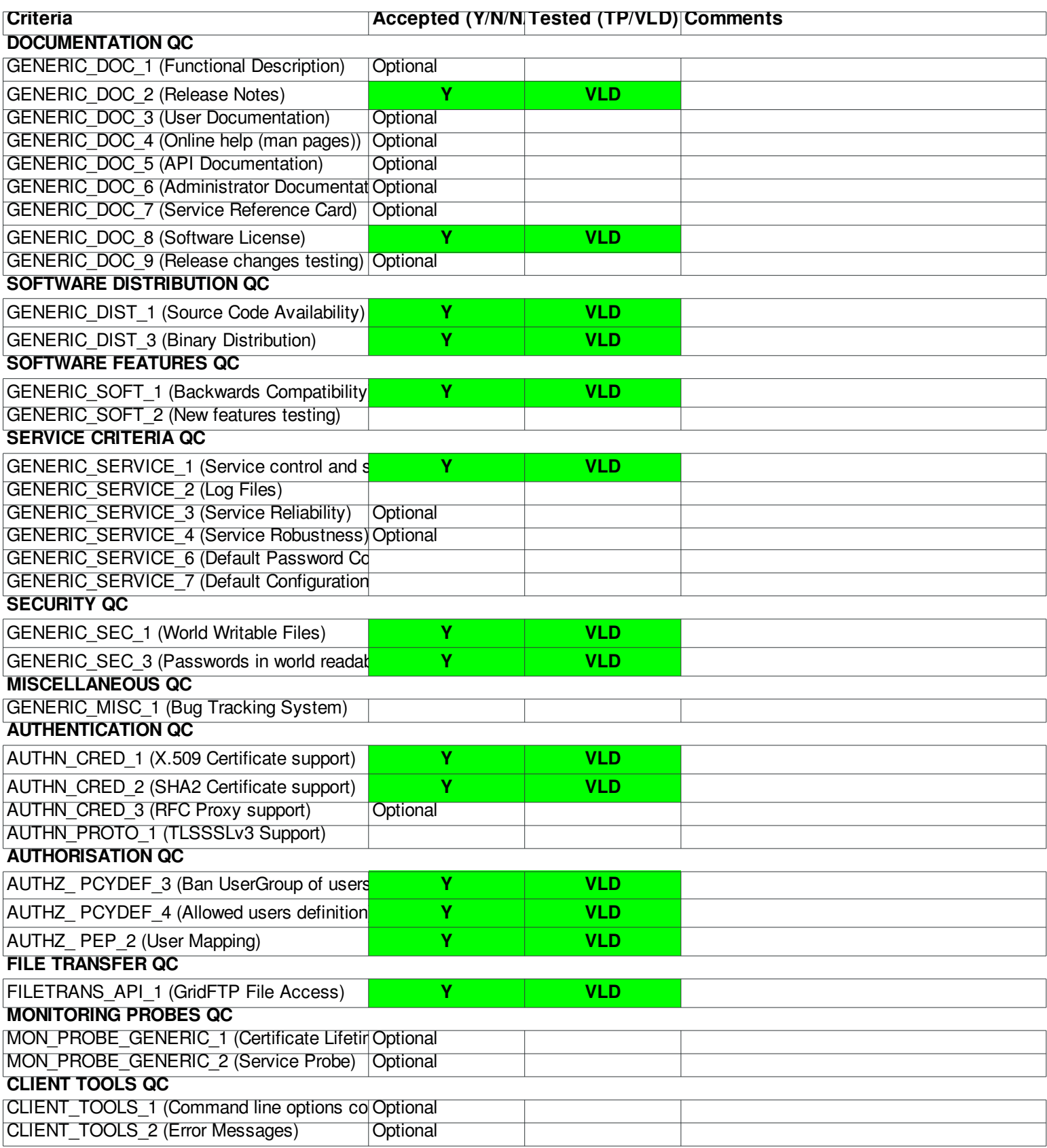

#### Validator comments:

 $IGE-qlobus-criticalftp 5.2.3$ 

SL6 ====

# yum update

# cat IGE.globus-gridftp.sl6.x86\_64.repo<br># EGI Software Repository - REPO META (releaseId,repositoryId,repofileId) - (4913,846,771)

[IGE.globus-gridftp.sl6.x86\_64] name=IGE.globus-gridftp.sl6.x86\_64<br>baseurl=http://admin-repo.egi.eu/sw/unverified/umd-2.ige.globus-gridftp.sl6.x86\_64/5/2/3/ enabled=1 protect=1 priority=1 gpgcheck=1

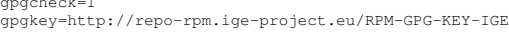

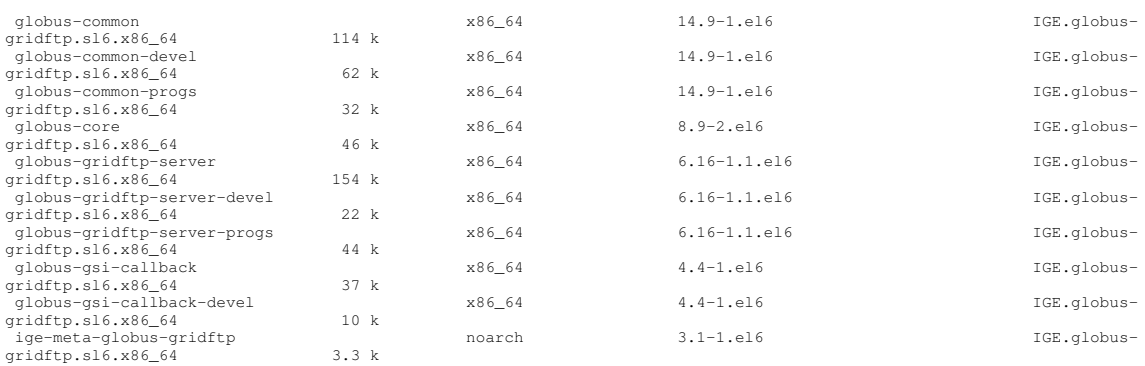

# cat /etc/gridsecurity/gridmapfile "/DC=es/DC=irisgrid/O=cesga/CN=host/test20.egi.cesga.es" grid

Add new gridftp user (grid) #useradd grid

[root@test20 yum.repos.d]# /etc/init.d/globus-gridftp-server start Starting globus-gridftp-server:<br>[root@test20 yum.repos.d]# /etc/init.d/globus-gridftp-server status<br>GridFTP server is running (pid=1033)

# globus-url-copy -vb -tcp-bs 2097152 -p 4 baro gsiftp://test20.egi.cesga.es/tmp/baro<br>Source: file:///root/<br>Dest: gsiftp://test20.egi.cesga.es/tmp/<br>iptables.orig -> baro

# ls -1 /tmp/baro<br>-rw-r--r-- 1 grid grid 1640 Feb 22 10:03 /tmp/baro

SL5 ===

# yum install ige-meta-globus-gridftp

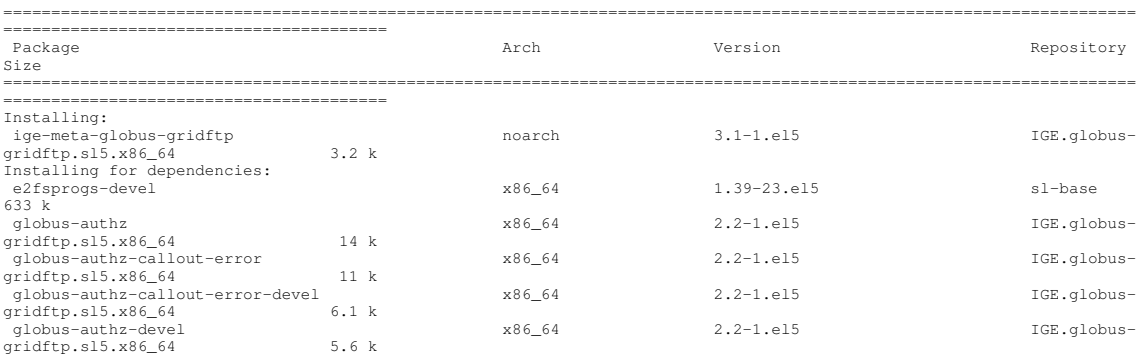

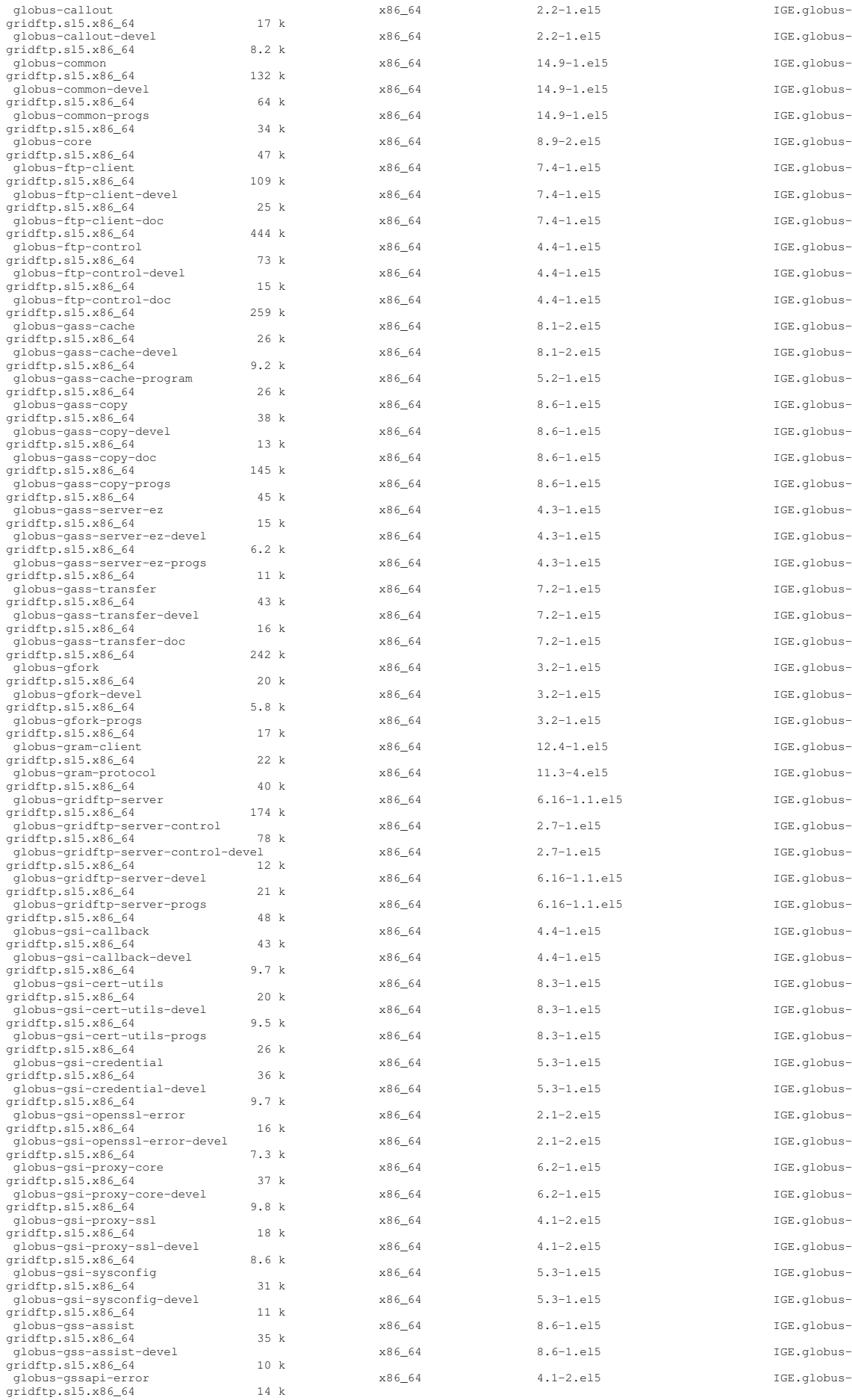

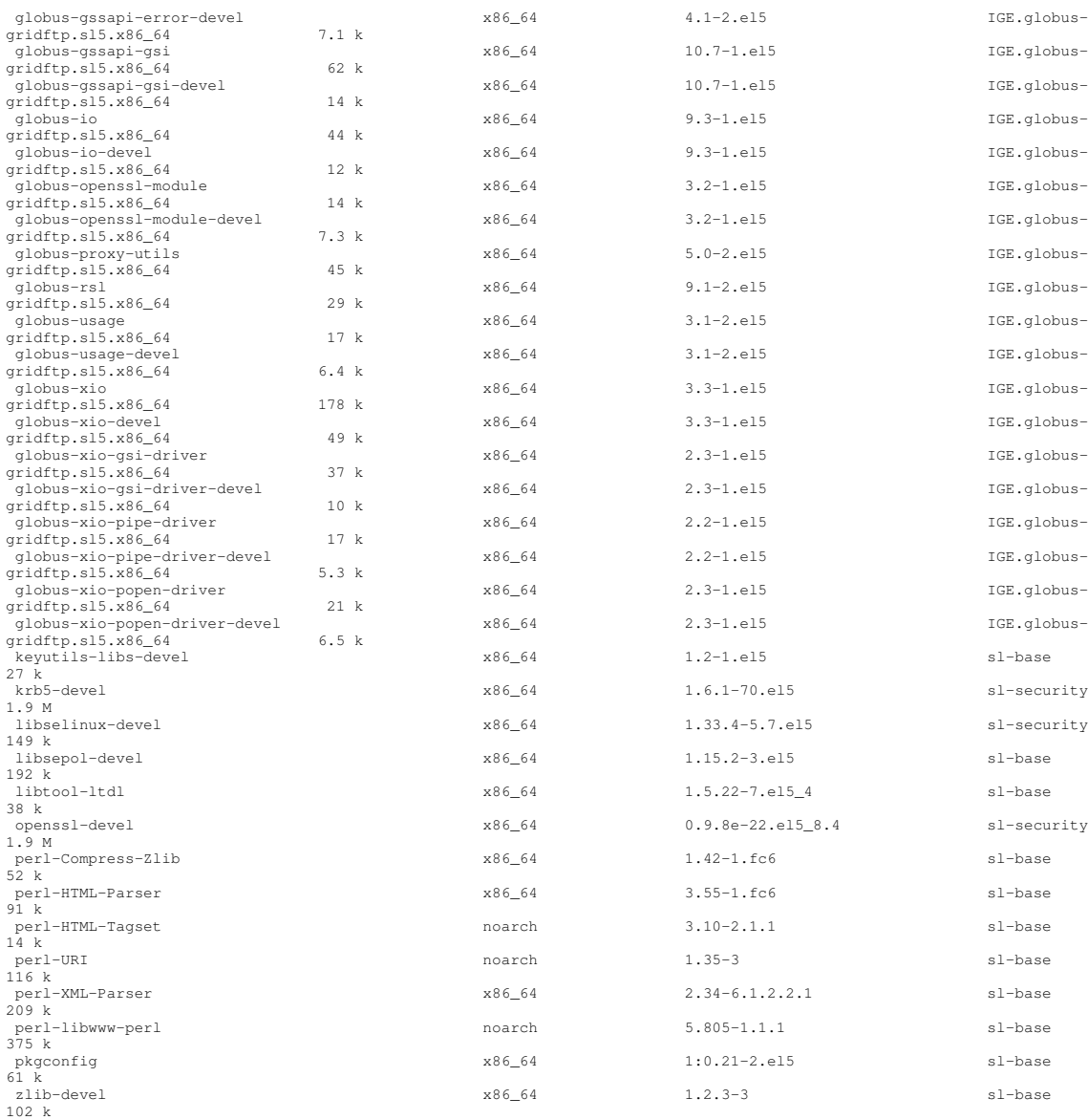

Transaction Summary

====================================================================================================================== ========================================

Install 92 Package(s) Upgrade 0 Package(s)

# /etc/init.d/globus-gridftp-server start<br>Starting globus-gridftp-server:<br>[root@test20 grid-security]# /etc/init.d/globus-gridftp-server status<br>GridFTP server is running (pid=2630)

# globus-url-copy -vb -tcp-bs 2097152 -p 4 test gsiftp://test20.egi.cesga.es/tmp/test<br>Source: file:///root/<br>Dest: gsiftp://test20.egi.cesga.es/tmp/<br> test

debian6 =======

# apt-get install ige-meta-globus-gridftp

root@test20:~# /etc/init.d/globus-gridftp-server start Starting globus-gridftp-server.

root@test20:~# /etc/init.d/globus-gridftp-server status<br>GridFTP server is running (pid=8624)

# globus-url-copy -vb -tcp-bs 2097152 -p 4 test gsiftp://test20.egi.cesga.es/tmp/test<br>Source: file:///root/<br>Dest: gsiftp://test20.egi.cesga.es/tmp/<br> test

# ls -l /tmp/test<br>-rw-r--r-- 1 grid grid 0 Feb 22 12:27 /tmp/test

Not applicable Quality Criteria

### Specific Functional Tests to be repeated in SR:

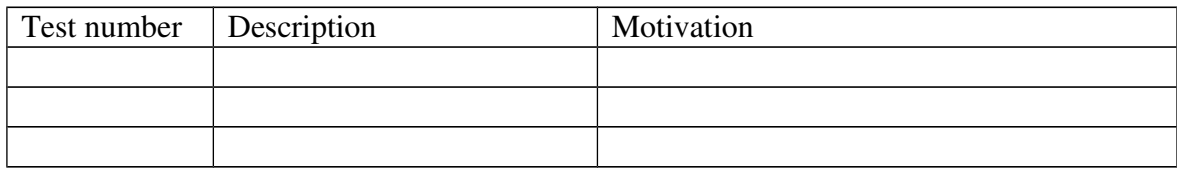

### Specific Non-functional tests (Scalability, etc...) to be repeated in SR:

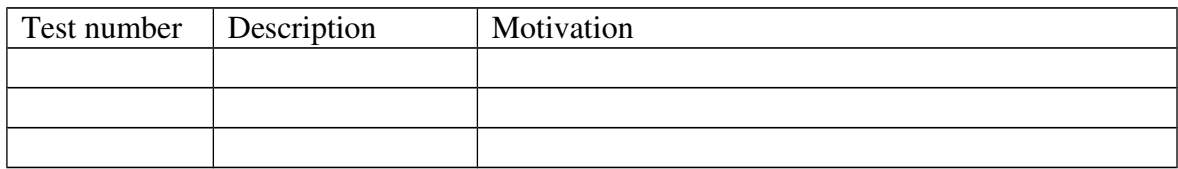

# Comments for UMD QC definition (TSA2.2):

- Review criteria xxxx
- Add criteria xxxx

### Comments for SR (TSA1.3):

Comments for DMSU (TSA2.5):

Comments for TP: